Università di Roma Tor Vergata Corso di Laurea triennale in Informatica

# **Sistemi operativi e reti**

A.A. 2020-2021

Pietro Frasca

# Lezione 10

Giovedì 5-11-2020

# **Comunicazione e sincronizzazione tra processi**

- Il paradigma del **produttore-consumatore** è spesso usato per la comunicazione tra processi.
- In tale modello, un processo detto *produttore* genera un messaggio e lo scrive in un area di memoria (buffer) che contiene un solo messaggio alla volta. Un processo, detto *consumatore* preleva dal buffer il messaggio e lo elabora.
- I processi devono accedere alla risorsa condivisa (il buffer) sia in mutua esclusione che eseguire le operazioni nel giusto ordine temporale. Per ottenere l'ordinamento è necessario che i due processi si scambino segnali: il produttore deve informare il consumatore che ha scritto un messaggio nel buffer, mentre il consumatore deve avvisare il produttore di aver letto il messaggio. Una soluzione a tale problema si può ottenere mediante i **semafori**.

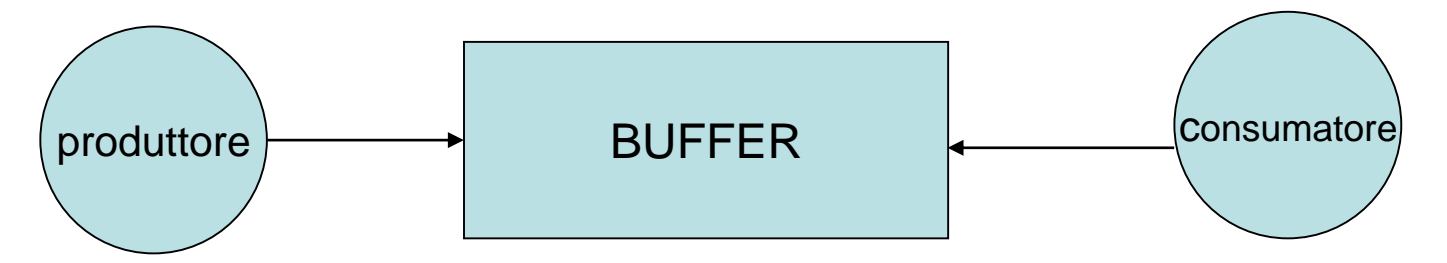

# **Soluzione al problema della comunicazione con semafori**

### **Soluzione al problema della comunicazione con buffer di capacità 1**

Soluzione del problema del produttore-consumatore con buffer di capacità di un messaggio, utilizzando i semafori è la seguente:

- Si assume che il **buffer sia inizialmente vuoto**.
- Si utilizzano due semafori di nome *sem\_prod* e *sem\_cons* con le condizioni iniziali:
	- Sem\_prod.valore=1 (inizialmente il buffer è vuoto) – Sem\_cons.valore=0 (inizialmente non è presente alcun messaggio)

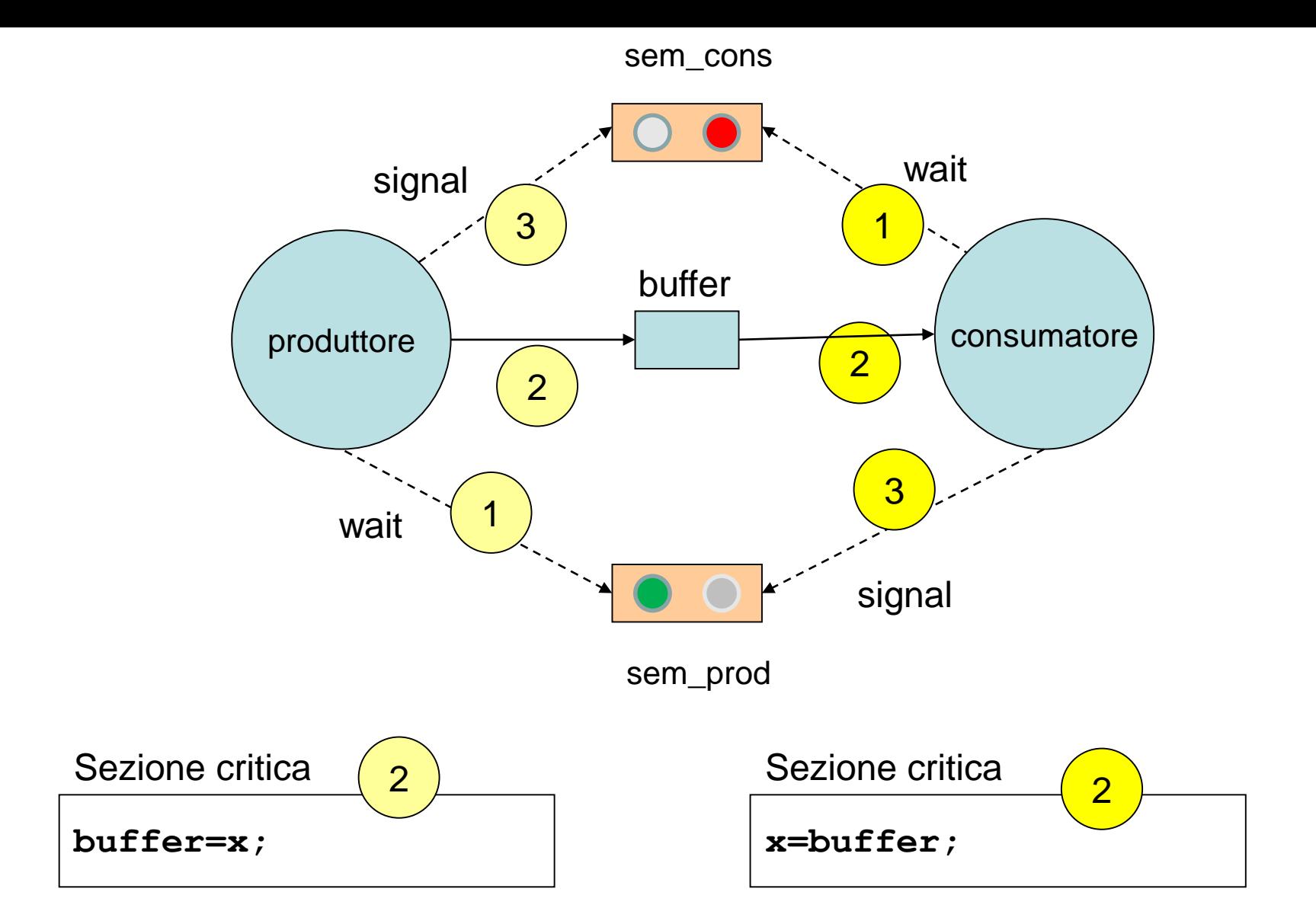

### **produttore-consumatore con buffer di capacità 1**

```
void produttore (){
  do {
     <produzione nuovo messaggio>
     wait (sem_prod);
     <inserimento del messaggio nel buffer>
     signal(sem_cons);
  } while (!fine);
} 
void consumatore () {
  do {
      wait (sem_cons);
      <prelievo del messaggio dal buffer>
      signal(sem_prod)
      <consumo del messaggio>
   } while (!fine);
}
```
### **Soluzione al problema della comunicazione con buffer di capacità N**

Soluzione del problema del produttore-consumatore con buffer di capacità N (messaggi), utilizzando i semafori è la seguente:

– Il buffer è organizzato come un vettore circolare e gestito tramite due indici: **scrivi** che indica il prossimo elemento del buffer che sarà scritto dal produttore; **leggi** che indica il prossimo elemento che sarà letto dal consumatore. Inizialmente sarà:

## **scrivi=leggi=0.**

– Per sincronizzare l'accesso al buffer utilizziamo due semafori di nome **sem\_prod** e **sem\_cons** con le condizioni iniziali: **sem\_prod.valore=N; sem\_cons.valore=0**;.

![](_page_6_Figure_0.jpeg)

![](_page_7_Figure_1.jpeg)

![](_page_7_Picture_2.jpeg)

sem\_prod.valore=6

**buffer[scrivi]=x;**

**scrivi=(scrivi+1)%N**

Sezione critica Sezione critica

**x=buffer[leggi];**

**leggi=(leggi+1)%N**

![](_page_8_Figure_1.jpeg)

![](_page_8_Picture_2.jpeg)

![](_page_8_Figure_3.jpeg)

**buffer[scrivi]=x;**

**scrivi=(scrivi+1)%N**

Sezione critica Sezione critica

**x=buffer[leggi];**

**leggi=(leggi+1)%N**

![](_page_9_Figure_1.jpeg)

![](_page_10_Figure_1.jpeg)

![](_page_11_Figure_1.jpeg)

![](_page_11_Picture_2.jpeg)

![](_page_11_Figure_3.jpeg)

**buffer[scrivi]=x;**

**scrivi=(scrivi+1)%N**

Sezione critica Sezione critica

**x=buffer[leggi];**

**leggi=(leggi+1)%N**

![](_page_12_Figure_1.jpeg)

![](_page_13_Figure_1.jpeg)

![](_page_14_Figure_1.jpeg)

![](_page_14_Picture_2.jpeg)

![](_page_14_Figure_3.jpeg)

**buffer[scrivi]=x;**

**scrivi=(scrivi+1)%N**

Sezione critica Sezione critica

### **x=buffer[leggi];**

**leggi=(leggi+1)%N**

![](_page_15_Figure_1.jpeg)

![](_page_16_Figure_1.jpeg)

![](_page_17_Figure_1.jpeg)

![](_page_17_Picture_2.jpeg)

![](_page_17_Figure_3.jpeg)

**buffer[scrivi]=x;**

**scrivi=(scrivi+1)%N**

Sezione critica Sezione critica

**x=buffer[leggi];**

**leggi=(leggi+1)%N**

![](_page_18_Figure_1.jpeg)

![](_page_19_Figure_1.jpeg)

```
produttore (){
  do {
     <produzione del messaggio x>;
     wait (sem_prod);
     buffer[scrivi]=x; // inserimento del messaggio
     scrivi=(scrivi+1)%N;
     signal(sem_cons);
  } while (!fine);
} 
consumatore () {
  do {
    wait (sem_cons);
     x=buffer[leggi]; // prelievo del messaggio
     leggi=(leggi+1)\%N;signal(sem_prod)
     <consumo del messaggio x>
  } while (!fine);
}
```
# **Interazione tra processi**

- I processi possono cooperare tra loro o competere per l'uso di risorse comuni.
- Nei sistemi che seguono il modello ad ambiente locale, un processo ha un proprio spazio di indirizzamento privato e pertanto non può condividere dati con altri processi.
- Nei sistemi POSIX, la sincronizzazione può avvenire attraverso lo scambio di *segnali,* mentre la comunicazione può realizzarsi mediante l'uso di memoria condivisa e/o lo scambio di messaggi oppure utilizzando *pipe e/o socket.*

# **Sincronizzazione con segnali**

• In POSIX, la sincronizzazione avviene mediante i segnali, meccanismi realizzati a livello di kernel che consentono la notifica di eventi asincroni tra processi.

- Il segnale è un evento che un processo mittente invia ad uno o più processi destinatari. Il segnale genera nel processo destinatario un'interruzione del flusso di esecuzione.
- In particolare, quando un processo riceve un segnale, può comportarsi in uno dei seguenti modi:
	- **Eseguire un'azione predefinita dal sistema operativo**
	- **Ignorare il segnale**
	- **Gestire il segnale con una funzione (handler) definita dal programmatore**
- Diverse implementazioni POSIX possono avere diversi segnali. Ogni segnale è identificato da un numero **intero** e da un **nome simbolico,** definiti nel file header di sistema **<signal.h>.**
- Con la shell, si può visualizzare l'elenco dei segnali mediante il comando *kill –l*.
- In particolare, sono disponibili 2 segnali **SIGUSR1** e **SIGUSR2** a cui non è associata nessuna azione di default. Questi segnali possono essere usati dai processi utente per realizzare specifiche politiche di sincronizzazione.
- Alcuni segnali non sono intercettabili mediante handler (ad esempio **SIGKILL** che provoca la terminazione del processo)

# **System call per l'uso dei segnali**

- Un processo che riceve un segnale può gestire l'azione di risposta alla ricezione di tale evento utilizzando le system call *sigaction()* o *signal()*.
- La chiamata *sigaction()* appartenente allo standard POSIX è più complessa ed è da preferirsi alla *signal(),* definita nello *standard Ansi C*.
- Tuttavia, per semplicità, analizzeremo la *signal().*

## void (\*signal(int  $sig$ , void (*\*handler*)()))(int);

- *sig* è un intero (o la costante simbolica) che specifica il segnale da gestire;
- *handler* è il puntatore alla funzione che implementa il codice da eseguire quando il processo riceve il segnale. Il parametro handler può specificare la funzione di gestione dell'interruzione *(handler),* oppure assumere il valore:

- *SIG\_IGN* nel caso in cui il segnale debba essere ignorato;
- *SIG\_DFL* nel caso in cui debba essere eseguita l'azione di default.
- la funzione *handler()* ha un parametro di tipo intero che, al momento della sua attivazione, assumerà il valore dell'identificativo del segnale che ha ricevuto.
- Le associazioni tra segnali e azioni sono registrate nel PCB del processo.
- Poiché la *fork()* copia parte delle informazioni del PCB del padre, comprese quelle riguardanti i segnali e rispettivi handler, nel PCB del figlio, e che padre e figlio condividono lo stesso codice, il figlio eredita dal padre le informazioni relative alla gestione dei segnali e quindi:
	- **Le azioni di default dei segnali del figlio sono le stesse del padre;**
	- **ogni processo figlio ignora i segnali ignorati dal padre;**
	- **ogni processo figlio gestisce i segnali con le stesse funzioni usate dal padre;**

- Dato che padre e figlio hanno *PCB* distinti, eventuali chiamate *sigaction()* o *signal()* eseguite dal figlio sono indipendenti dalla gestione dei segnali del padre.
- Inoltre, un processo quando chiama una funzione della famiglia *exec()* non mantiene l'associazione segnale/handler dato che una *exec()* mantiene parte delle informazioni del PCB del processo che la chiama, ma **non dati e codice** e quindi neanche le funzioni di gestione dei segnali.
- L'esempio seguente mostra l'uso della system call *signal()*.

```
#inc1ude <signal.h>
void gestore (int signum){
  printf("Ricevuto il segnale %d \n", signum);
  /* In alcune versioni di unix l'associazione 
  segnale/gestore non è persistente. In questo caso è 
  necessario rieseguire la signal. 
  */
  // signal(SIGUSR1, gestore); 
}
main () (
  signal (SIGUSRl, gestore) ;
  /* da qui in poi il processo eseguirà la funzione gestore 
  quando riceverà il segnale SIGUSRl */ 
  ……………
  signal (SIGUSRl, SIG_IGN) ;
  / * SIGUSRl è da qui ignorato: il processo 
      non eseguirà più la funzione gestore in risposta a 
      SIGUSRl */
```
Appunti di Sistemi Operativi, 2020-2021 - Pietro Frasca 28

}

# **Invio di segnali tra processi**

• I processi possono inviare segnali ad altri processi con la system call *kill()*:

```
#include <signal.h>
int kill (int pid, int sig);
```
- *pid* è il pid del processo destinatario del segnale *sig*. Se *pid* vale **zero**, il segnale *sig* viene inviato a tutti i processi della gerarchia del processo mittente.
- *sig* è il segnale da inviare, espresso come numero o come costante simbolica.
- L'esempio seguente mostra l'uso di *signal()* e *kill()*. Il programma, genera due processi (padre e figlio). Entrambi i processi gestiscono il segnale SIGUSR1 mediante la funzione gestore: il figlio, infatti, eredita l'impostazione della signal del padre chiamata prima della *fork()*. Una volta attivi entrambi i processi, il padre invia continuamente il segnale SIGUSR1 al figlio.

```
#include <signal.h> 
void gestore (int signum) {
  static int cont=0;
  printf ("Processo con pid %d; ricevuti n. %d segnali %d 
           \n\ \mathsf{S}", getpid(), ++cont, signum);
}
int main () {
  pid_t pid;
  signal(SIGUSR1, gestore); 
  pid = fork();
  if (pid==0) /* figlio */for (:,:) pause();
  else /* padre */for ( ; ;) { 
      kill (pid, SIGUSR1);
      sleep(1);}
}
```
• Oltre alla system call *kill()*, esistono altre chiamate di sistema che automaticamente inviano segnali. Ad esempio la funzione *alarm()* causa l'invio del segnale *SIGALRM* al processo che la chiama, dopo un intervallo di tempo specificato nell'argomento della funzione.

```
#include <unistd.h>
unsigned int alarm (unsigned int seconds)
```
- L'esempio seguente mostra l'uso di *alarm()* e *pause()*. Dopo **ns** secondi viene inviato un segnale di allarme (SIGALRM) e viene eseguita la funzione *azione()* specificata in *signal()*. Il tempo di allarme ns viene incrementato dopo ogni chiamata di *alarm()*.
- La function *system()* manda in esecuzione il programma specificato nell'argomento. Nell'esempio viene eseguita la funzione *system()* che consente di mandare in esecuzione un programma specificato nell'argomento, in questo caso viene eseguito l'utility **date** che visualizza data e ora correnti.

```
#include <stdio.h>
#include <unistd.h>
#include <signal.h>
int ns=1; // periodo iniziale di allarme (1 secondo)
int nmax=10; // valore massimo dell'intervallo di allarme
void azione(){
  /* questa funzione viene eseguita ogni volta
     che il processo riceve il segnale SIGALRM,
  */
  printf("Segnale di allarme ricevuto...eseguo date \n");
  system("date"); // esegue il comando date
  /* 
    riassegnamento del periodo di allarme
    che cancella il precedente periodo assegnato.
  */
```

```
alarm(ns); // ns viene incrementato
```
}

```
int main() {
  int i;
  signal(SIGALRM,azione);
  alarm(ns); 
 while(ns \leq nmax) {
    printf("processo in pausa\n");
    pause();
    printf("fine pausa\n");
    ns++;// incremento del periodo di allarme
  }
  exit(0);
}
```